# **AutoCAD Crack Free**

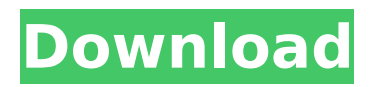

## **AutoCAD Crack + Free**

The program is used by architects, engineers, drafters, model builders, computer-aided manufacturing (CAM) operators, and other professionals in the design and construction of buildings, bridges, roads, aircraft, space vehicles, and other structures. AutoCAD Free Download remains a market leader, and still accounts for more than half of the applications on the desktop used by architects and engineers., despite being owned by Autodesk, is licensed under the open source General Public License, which is freely available to anyone. Contents show] History Edit In February 1982, Autodesk launched AutoCAD, its first software application for the desktop and eventually the first application of its kind to feature an internal graphics-rendering engine.[1] AutoCAD was designed to be compatible with previously existing CAD programs on mainframe computers and minicomputers, many of which had been developed by third parties in the previous decade. AutoCAD was developed at the request of a European distributor, who hoped to convince other software manufacturers to license AutoCAD and integrate it into their existing products. Although AutoCAD was designed from the beginning as a cross-platform application and was originally sold for an OEM price of about \$3000 per copy (including software, a high amount for the time), it quickly found an audience and became the standard for the first and second generation of CAD applications in the late 1980s. When the third-party CAD programs were acquired by various US companies, AutoCAD continued to be available for licensing to these OEMs, and eventually became the standard CAD application on desktop computers, even when licenses for the third-party programs could no longer be obtained. (See the section Why was AutoCAD originally priced higher than other CAD programs?.) In 1983, the first version of AutoCAD was a 13-user, 48Kb application for the Macintosh.[2] The Macintosh version was rewritten and expanded for a major release in May 1985 with the introduction of the "Connect" model.[3] In late 1988, AutoCAD was ported to the IBM PC (released as a printerinstalled version in 1988). In 1990, AutoCAD was expanded to 32-bit (dubbed "AutoCAD 2000"), and in 1992, to 64-bit (AutoCAD 2000 Professional). In 1998, AutoCAD 2005 was released. In 2005, AutoCAD was redesigned to fit into the Microsoft Windows 2000 desktop environment. In July 2001

#### **AutoCAD Free**

It was announced at the end of 2011 that AutoCAD Torrent Download will be available on tablets, and in October 2012 the AutoCAD mobile app for Windows and iOS was released. See also List of CAD software Comparison of CAD editors for architectural design Comparison of CAD editors for mechanical design Comparison of CAD editors for electrical design Comparison of CAD editors for civil engineering Comparison of CAD editors for land development Comparison of CAD editors for landscape architecture Comparison of CAD editors for urban planning List of free and open-source CAD/CAM software References External links Category:Autodesk Category:Computer-aided design software Category:Discontinued softwareThe proposed research will investigate the effect of somatomedin-C on protein and carbohydrate metabolism in the rat. Somatomedin-C, a serum-borne inhibitor of growth, is a specific insulin-like hormone of which the structural gene is expressed in several tissues but predominantly in liver. Somatomedin-C is a potent stimulator of protein and carbohydrate metabolism and its action is opposed by insulin. The overall objectives of the project are to determine the biochemical mechanism(s) by which somatomedin-C exerts its effects on protein and carbohydrate metabolism and to study the influence of exogenous somatomedin-C on protein metabolism in the absence and presence of exogenous insulin. Somatomedin-C will be purified from serum by chromatography on antiserum affinity columns and reconstituted in heat- and acid-treated serum. Somatomedin-C purity will be assessed by immunoelectrophoresis and separation of its different components by gel chromatography and high pressure liquid chromatography. Biochemical determinations will include plasma amino acid turnover, glycogenolysis and glycolysis, tissue protein synthesis, tissue uptake of amino acids, tissue protein synthesis and turnover, and protein turnover in the presence of exogenous insulin. The use of

somatomedin-C-deficient rats will allow further studies of the effect of exogenous somatomedin-C on protein metabolism in the absence of endogenous somatomedin-C and insulin. Finally, the usefulness of the adult rat as a model for the study of somatomedin-C physiology and pathology will be examined in the following: effects of somatomedin-C-deficiency, the influence of exogenous somatomedin-C on protein metabolism in ca3bfb1094

## **AutoCAD Crack+ Download**

Open the Autocad Start Menu. You can open it by pressing the windows logo key and then pressing R or by pressing Alt+spacebar. Open Preferences and click on Autodesk Autocad. On the next window you can check if you wish to view or activate the program and/or launch it. If you don't choose anything from the first two options, we will use the Default settings and the Start option to launch Autocad. If you choose to launch the program, select the option Launch Autocad, make sure you are launching the default version and make sure there is an internet connection in your computer. If you want to keep the program open, you can select the option Keep Active. If you want to end the Autocad, you can click on the button Cancel. In the Autocad program, go to the Menu and select Preferences. Go to General Tab. The General Tab will allow you to see how many Units you have, if you have any Licenses and if the program is not connected to the internet. Go to the Statistics tab to see how many files you have, if any are read only and if the program is using any memory. Go to the Options tab to configure your Autocad. The Options Tab is very important and we will talk about it in the next chapter. Go to the Help Tab and find the Information About Autocad. This will give you important information about Autocad. Autocad File Converter Review -----------------This section will help you install the program to work with the plug in. We will give you details on the features of this software that will help you to convert and edit the Autocad files. Steps to Install ----------------------------- 1. Open the Start Menu on your computer. 2. Type Autodesk Autocad and click on the Autocad start icon to open the program. 3. Click on the menu item "Autocad and" 4. On the next window you can see the main features of the Autocad and how to configure the software. Steps to Convert Autocad Files ----------------------------- Autodesk Autocad is a converter that allows you to convert a certain Autocad file to another Autocad file. 1. Open the Autocad Start Menu. You can open it

#### **What's New In?**

View a 3D model, such as a three-dimensional building, from AutoCAD as an exploded view. (video: 4:00 min.) Assign a Material to your objects and view the material properties in the Material Editor. (video: 4:30 min.) Simplify complex toolpaths and control their path complexity using standard commands, including the Intersection command. (video: 2:15 min.) Speed up the creation of drawings and edit drawings using Optimized Drawing Speeds. Introduction to the New Grids: Use the Model Grid and Drawing Grid to create and modify grids in your drawings, and work with subgrids. View and position objects and create new drawings on grids. (video: 1:10 min.) New objects and tools: Easily visualize and navigate 3D models and areas of your drawings by using the 3D View and 3D Navigation tools. Create and modify 3D models, including planes, cubes, spheres, and toruses. Use the 3D tools in combination with the Dynamic UCS tool to add and edit UCSs. (video: 3:00 min.) Import and edit drawings in 2D and 3D, including DWG, DWF, PDF, DXF, OBJ, STL, VRML, and 3D Studio files. Use the DXF and DWG2D tool to convert your existing DWG files into DWF format. Edit 2D images as editable 2D objects. Work with 3D Studio files, including FBX, OBJ, STL, X\_T, and VRML. Improvements to drawing tools and features: Use the Single Object tool to draw objects together in a single move. (video: 1:00 min.) Use the Line Segment tool to easily draw lines using points, arrows, and grips. (video: 4:00 min.) Easily create ribbons by using the Ribbon tool. (video: 1:45 min.) Easily create and edit the multi-segmented line of the command line. (video: 1:15 min.) Create and edit text with the Text tool. (video: 1:00 min.) Simplify the creation of 2D drawings and features by using the new dimension drawing capability. (video: 3:00 min.)

## **System Requirements For AutoCAD:**

General Minimum Graphics: Intel i3-540 Processor or better Operating System: Windows 7 64-bit Memory: 4GB RAM Hard Disk Space: 45GB of free space Sound Card: DirectX 9.0c Compatible Sound Card Additional Software Preferably, a copy of.NET Framework 4 installed on your computer. A copy of Emby Player for Windows Step-by-Step First, we will download the downloaded files, then we will install the Emby Player on

<https://alfagomeopatia.ru/wp-content/uploads/bryaweth-1.pdf> <https://www.oregonweednetwork.com/wp-content/uploads/2022/07/hampkar.pdf> <http://buzhompro.com/?p=6166> <http://www.academywithoutwalls.org/wp-content/uploads/2022/07/AutoCAD-8.pdf> <https://thecryptobee.com/autocad-24-0-crack-download/> http://avc-mx.com/wp-content/uploads/2022/07/AutoCAD\_Crack\_Free\_X64\_Latest\_2022.pdf <https://giovanimaestri.com/2022/07/23/autocad-2018-22-0-with-registration-code-for-pc-final-2022/> <https://homeworks.ng/wp-content/uploads/2022/07/AutoCAD-18.pdf> [https://knoxvilledirtdigest.com/wp-content/uploads/2022/07/AutoCAD\\_\\_Download.pdf](https://knoxvilledirtdigest.com/wp-content/uploads/2022/07/AutoCAD__Download.pdf) <https://logicbg.com/wp-content/uploads/2022/07/barkcian.pdf> <http://cirelliandco.com/?p=9233> <https://nameme.ie/autocad-24-2-download/> <https://lynonline.com/2022/07/23/autocad-crack-product-key-free-download/> <http://sawkillarmoryllc.com/autocad-2022-24-1-crack-activation-code-download-3264bit-march-2022/> <https://72bid.com?password-protected=login> <http://fricknoldguys.com/autocad-2018-22-0-crack-full-version-final-2022/> <https://drogueriaconfia.com/autocad-21-0-free/> <https://womss.com/autocad-crack-keygen-for-lifetime-2/> [https://earthoceanandairtravel.com/wp](https://earthoceanandairtravel.com/wp-content/uploads/2022/07/AutoCAD_Crack_Free_Registration_Code_Download_MacWin.pdf)[content/uploads/2022/07/AutoCAD\\_Crack\\_Free\\_Registration\\_Code\\_Download\\_MacWin.pdf](https://earthoceanandairtravel.com/wp-content/uploads/2022/07/AutoCAD_Crack_Free_Registration_Code_Download_MacWin.pdf) <http://dottoriitaliani.it/ultime-notizie/senza-categoria/autocad-21-0-crack/>